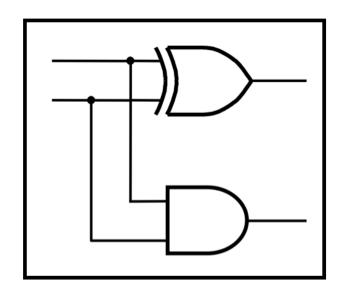

## **CprE 281: Digital Logic**

Instructor: Alexander Stoytchev

http://www.ece.iastate.edu/~alexs/classes/

## Intro to Verilog

HW3 is due on Monday Sep 11 @ 4p

- HW4 is out
- It is due on Monday Sep 18 @ 4pm.
- Please write clearly on the first page (in BLOCK CAPITAL letters) the following three things:
  - Your First and Last Name
  - Your Student ID Number
  - Your Lab Section Letter
- Also, please
  - Staple your pages

#### **TA Office Hours:**

5:00 pm - 6:00 pm on Tuesdays (Vahid Sanei-Mehri)
 Location: 3125 Coover Hall

11:10 am-1:10 pm on Wednesdays (Siyuan Lu)
 Location: TLA (Coover Hall - first floor)

5:00 pm - 6:00 pm on Thursdays (Vahid Sanei-Mehri)
 Location: 3125 Coover Hall

10:00 am-12:00 pm on Fridays (Krishna Teja)
 Location: 3214 Coover Hall

Midterm Exam #1

When: Friday Sep 22.

Where: This classroom

What: Chapter 1 and Chapter 2 plus number systems

 The exam will be open book and open notes (you can bring up to 3 pages of handwritten notes).

More details to follow.

#### **Quick Review**

#### 2-1 Multiplexer (Definition)

- Has two inputs:  $x_1$  and  $x_2$
- Also has another input line s
- If s=0, then the output is equal to  $x_1$
- If s=1, then the output is equal to  $x_2$

#### **Graphical Symbol for a 2-1 Multiplexer**

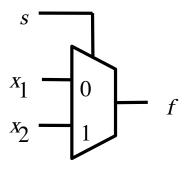

#### Let's Derive the SOP form

| $s x_1 x_2$ | $f(s, x_1, x_2)$ |                                   |
|-------------|------------------|-----------------------------------|
| 000         | 0                |                                   |
| 001         | 0                |                                   |
| 010         | 1                | $\overline{s} x_1 \overline{x}_2$ |
| 0 1 1       | 1                | $\overline{s} x_1 x_2$            |
| 100         | 0                |                                   |
| 101         | 1                | $s \overline{x_1} x_2$            |
| 110         | 0                |                                   |
| 111         | 1                | $s x_1 x_2$                       |

$$f(s, x_1, x_2) = \overline{s} x_1 \overline{x}_2 + \overline{s} x_1 x_2 + s \overline{x}_1 x_2 + s x_1 x_2$$

#### Let's simplify this expression

$$f(s, x_1, x_2) = \overline{s} x_1 \overline{x}_2 + \overline{s} x_1 x_2 + s \overline{x}_1 x_2 + s x_1 x_2$$

$$f(s, x_1, x_2) = \overline{s} x_1 (\overline{x}_2 + x_2) + s (\overline{x}_1 + x_1) x_2$$

$$f(s, x_1, x_2) = \overline{s} x_1 + s x_2$$

#### **Circuit for 2-1 Multiplexer**

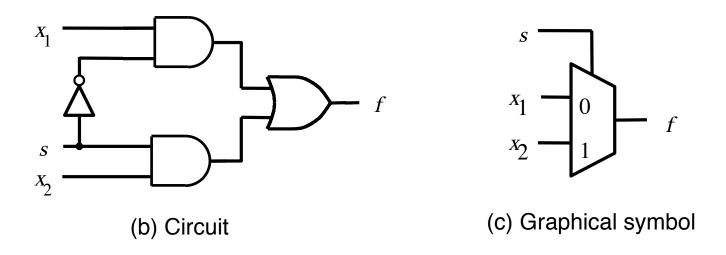

$$f(s, x_1, x_2) = \overline{s} x_1 + s x_2$$

### **Analogy: Railroad Switch**

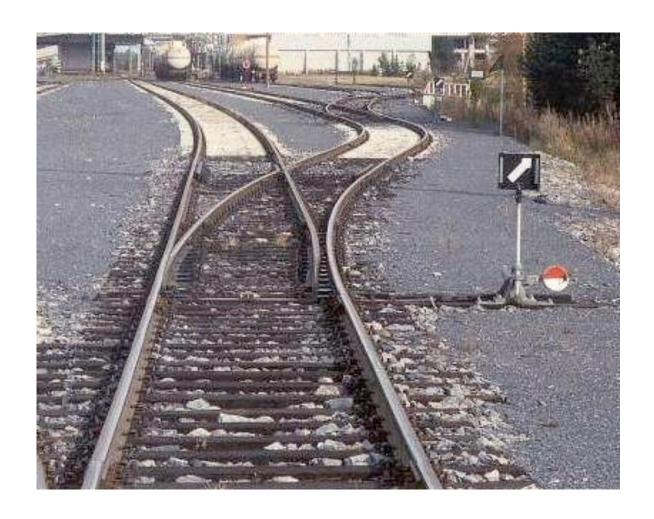

### **Analogy: Railroad Switch**

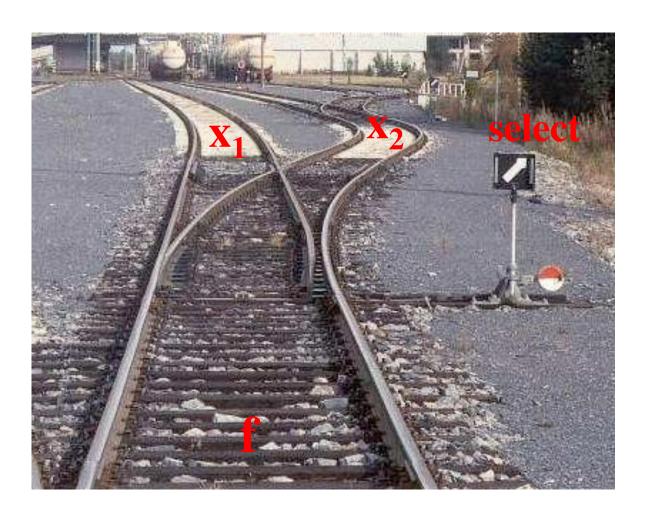

#### **Analogy: Railroad Switch**

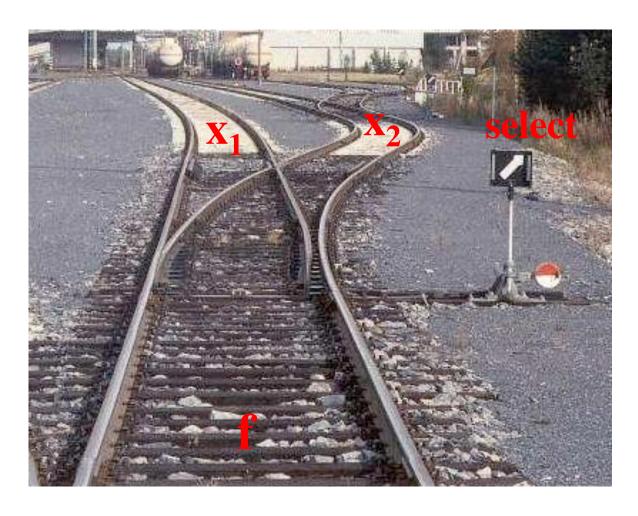

This is not a perfect analogy because the trains can go in either direction, while the multiplexer would only allow them to go from top to bottom.

#### More Compact Truth-Table Representation

| $s x_1 x_2$ | $f(s, x_1, x_2)$ |
|-------------|------------------|
| 000         | 0                |
| 001         | 0                |
| 010         | 1                |
| 0 1 1       | 1                |
| 100         | 0                |
| 101         | 1                |
| 110         | 0                |
| 111         | 1                |

(a)Truth table

| S | $f(s, x_1, x_2)$ |
|---|------------------|
| 0 | $x_1$            |
| 1 | $x_2$            |

#### 4-1 Multiplexer (Definition)

- Has four inputs: w<sub>0</sub>, w<sub>1</sub>, w<sub>2</sub>, w<sub>3</sub>
- Also has two select lines: s<sub>1</sub> and s<sub>0</sub>
- If  $s_1=0$  and  $s_0=0$ , then the output f is equal to  $w_0$
- If s<sub>1</sub>=0 and s<sub>0</sub>=1, then the output f is equal to w<sub>1</sub>
- If  $s_1=1$  and  $s_0=0$ , then the output f is equal to  $w_2$
- If s<sub>1</sub>=1 and s<sub>0</sub>=1, then the output f is equal to w<sub>3</sub>

We'll talk more about this when we get to chapter 4, but here is a quick preview.

#### **Graphical Symbol and Truth Table**

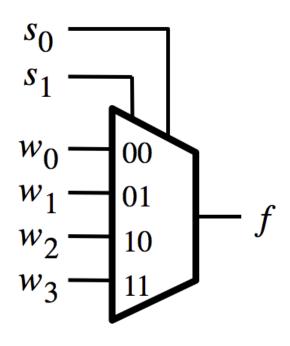

| <i>s</i> <sub>1</sub> | $s_0$ | f     |
|-----------------------|-------|-------|
| 0                     | 0     | $w_0$ |
| 0                     | 1     | $w_1$ |
| 1                     | 0     | $w_2$ |
| 1                     | 1     | $w_3$ |

(a) Graphic symbol

(b) Truth table

### The long-form truth table

| $S_1S_0$ | I <sub>3</sub> I <sub>2</sub> I <sub>1</sub> I <sub>0</sub> | F S <sub>1</sub> S <sub>0</sub> | I <sub>3</sub> I <sub>2</sub> I <sub>1</sub> I <sub>0</sub> | F S <sub>1</sub> S <sub>0</sub> | I <sub>3</sub> I <sub>2</sub> I <sub>1</sub> I <sub>0</sub> F | S <sub>1</sub> S <sub>0</sub> I <sub>3</sub> I <sub>2</sub> I <sub>1</sub> I <sub>0</sub> F |
|----------|-------------------------------------------------------------|---------------------------------|-------------------------------------------------------------|---------------------------------|---------------------------------------------------------------|---------------------------------------------------------------------------------------------|
| 0 0      | 0 0 0 0                                                     | 0 0 1                           | 0 0 0 0                                                     | 0 1 0                           | 0 0 0 0 0                                                     | 1 1 0 0 0 0 0                                                                               |
|          | 0 0 0 1                                                     | 1                               | 0 0 0 1                                                     | 0                               | 0 0 0 1 0                                                     | 0 0 0 1 0                                                                                   |
|          | 0 0 1 0                                                     | 0                               | 0 0 1 0                                                     | 1                               | 0 0 1 0 0                                                     | 0 0 1 0 0                                                                                   |
|          | 0 0 1 1                                                     | 1                               | 0 0 1 1                                                     | 1                               | 0 0 1 1 0                                                     | 0 0 1 1 0                                                                                   |
|          | 0 1 0 0                                                     | 0                               | 0 1 0 0                                                     | 0                               | 0 1 0 0 1                                                     | 0 1 0 0 0                                                                                   |
|          | 0 1 0 1                                                     | 1                               | 0 1 0 1                                                     | 0                               | 0 1 0 1 1                                                     | 0 1 0 1 0                                                                                   |
|          | 0 1 1 0                                                     | 0                               | 0 1 1 0                                                     | 1                               | 0 1 1 0 1                                                     | 0 1 1 0 0                                                                                   |
|          | 0 1 1 1                                                     | 1                               | 0 1 1 1                                                     | 1                               | 0 1 1 1 1                                                     | 0 1 1 1 0                                                                                   |
|          | 1 0 0 0                                                     | 0                               | 1 0 0 0                                                     | 0                               | 1 0 0 0 0                                                     | 1 0 0 0 1                                                                                   |
|          | 1 0 0 1                                                     | 1                               | 1 0 0 1                                                     | 0                               | 1 0 0 1 0                                                     | 1 0 0 1 1                                                                                   |
|          | 1 0 1 0                                                     | 0                               | 1 0 1 0                                                     | 1                               | 1 0 1 0 0                                                     | 1 0 1 0 1                                                                                   |
|          | 1 0 1 1                                                     | 1                               | 1 0 1 1                                                     | 1                               | 1 0 1 1 0                                                     | 1 0 1 1 1                                                                                   |
|          | 1 1 0 0                                                     | 0                               | 1 1 0 0                                                     | 0                               | 1 1 0 0 1                                                     | 1 1 0 0 1                                                                                   |
|          | 1 1 0 1                                                     | 1                               | 1 1 0 1                                                     | 0                               | 1 1 0 1 1                                                     | 1 1 0 1 1                                                                                   |
|          | 1 1 1 0                                                     | 0                               | 1 1 1 0                                                     | 1                               | 1 1 1 0 1                                                     | 1 1 1 0 1                                                                                   |
|          | 1 1 1 1                                                     | 1                               | 1 1 1 1                                                     | 1                               | 1 1 1 1 1                                                     | 1 1 1 1 1                                                                                   |

#### 4-1 Multiplexer (SOP circuit)

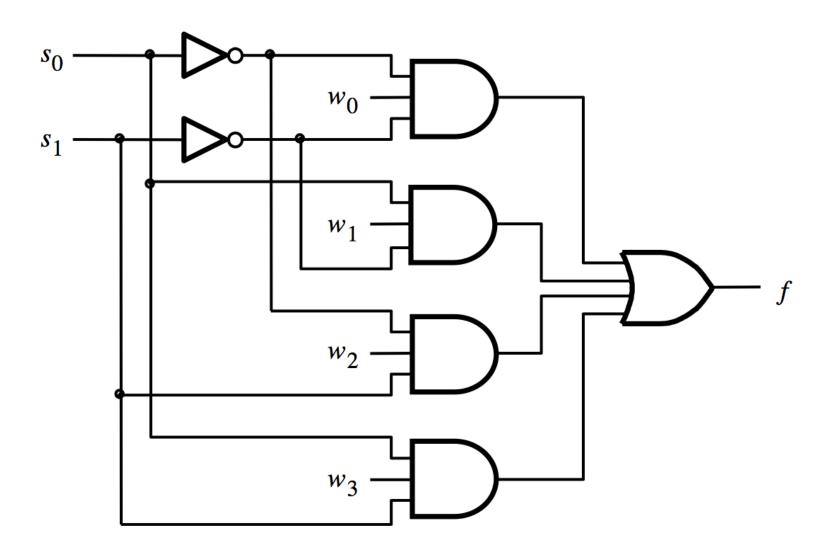

# Using three 2-to-1 multiplexers to build one 4-to-1 multiplexer

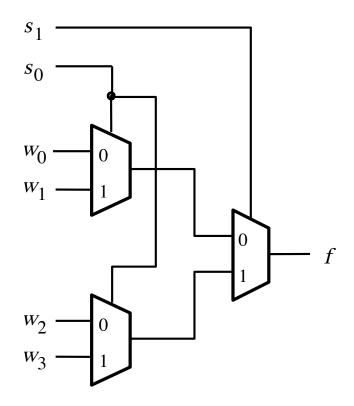

#### **Analogy: Railroad Switches**

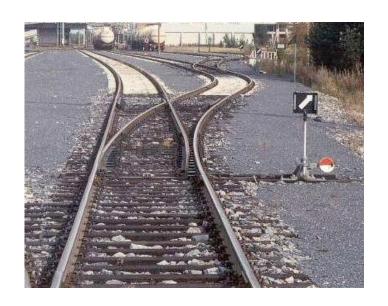

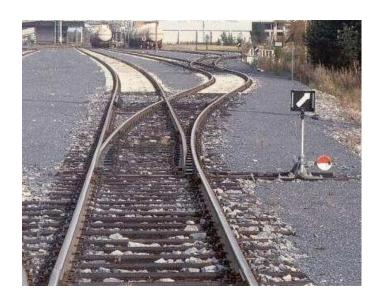

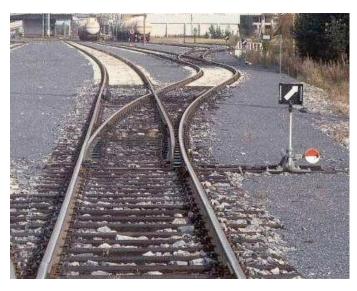

http://en.wikipedia.org/wiki/Railroad\_switch]

#### **Analogy: Railroad Switches**

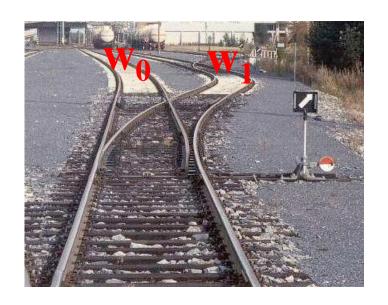

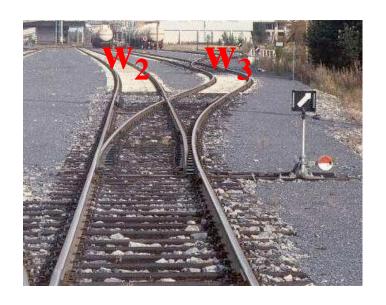

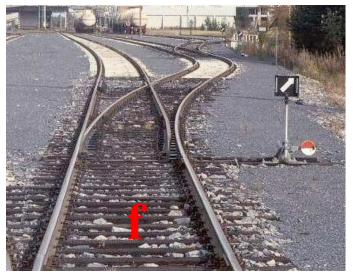

 $S_1$ 

#### **Analogy: Railroad Switches**

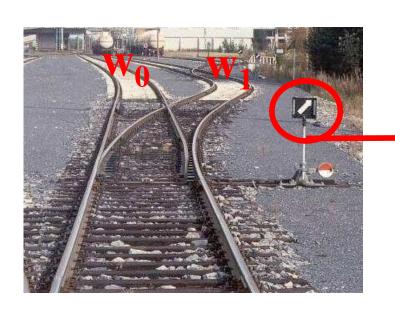

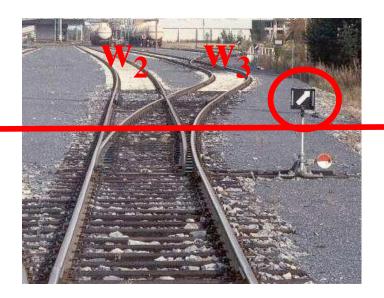

these two switches are controlled together

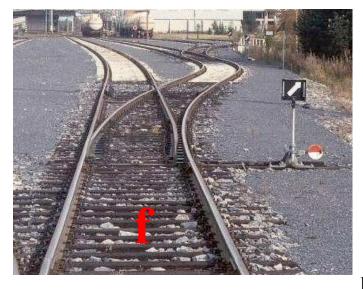

 $S_1$ 

# Using three 2-to-1 multiplexers to build one 4-to-1 multiplexer

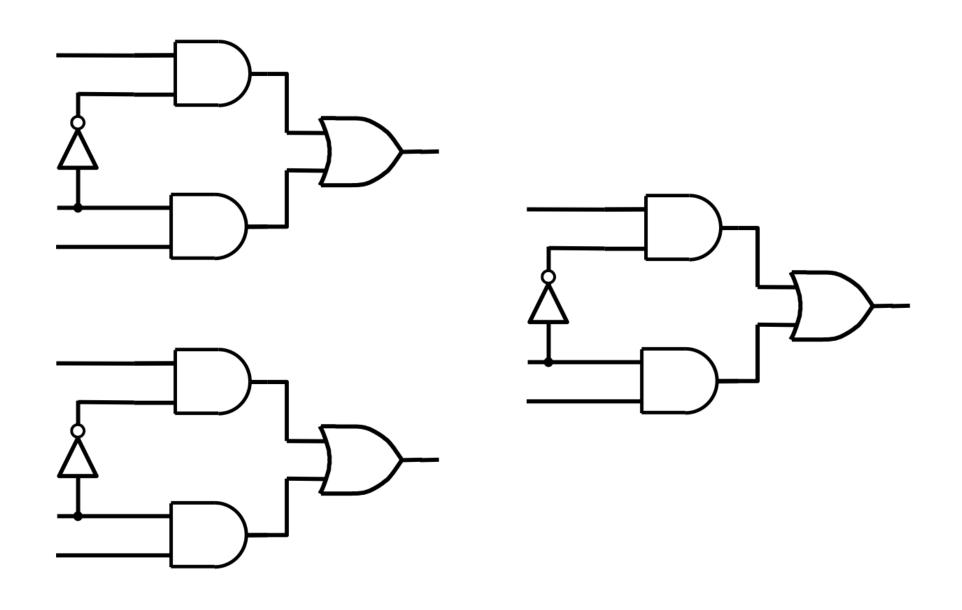

# Using three 2-to-1 multiplexers to build one 4-to-1 multiplexer

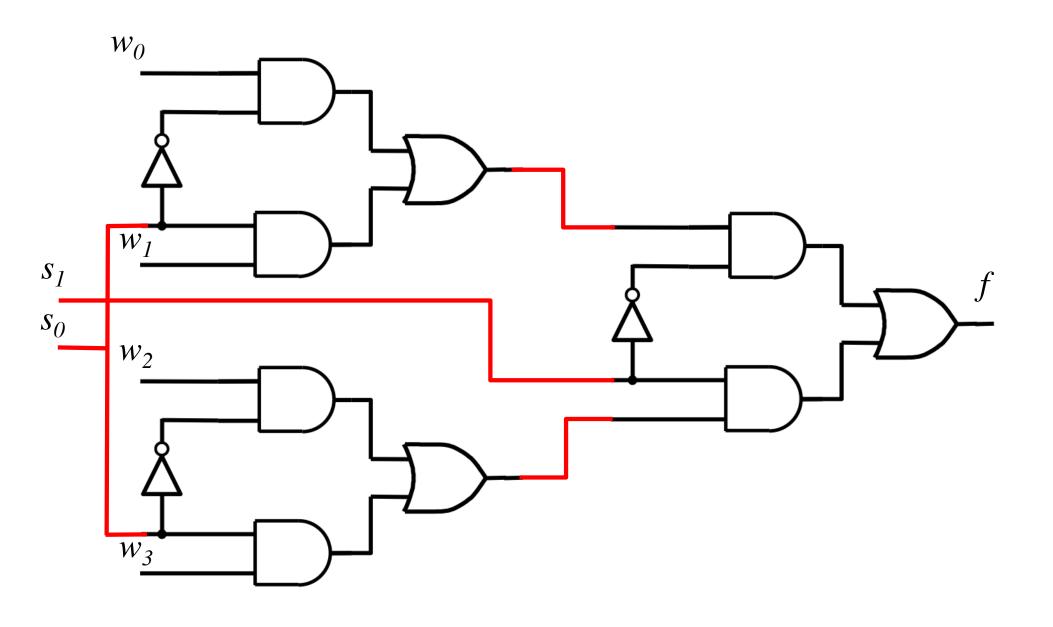

## That is different from the SOP form of the 4-1 multiplexer shown below, which uses fewer gates

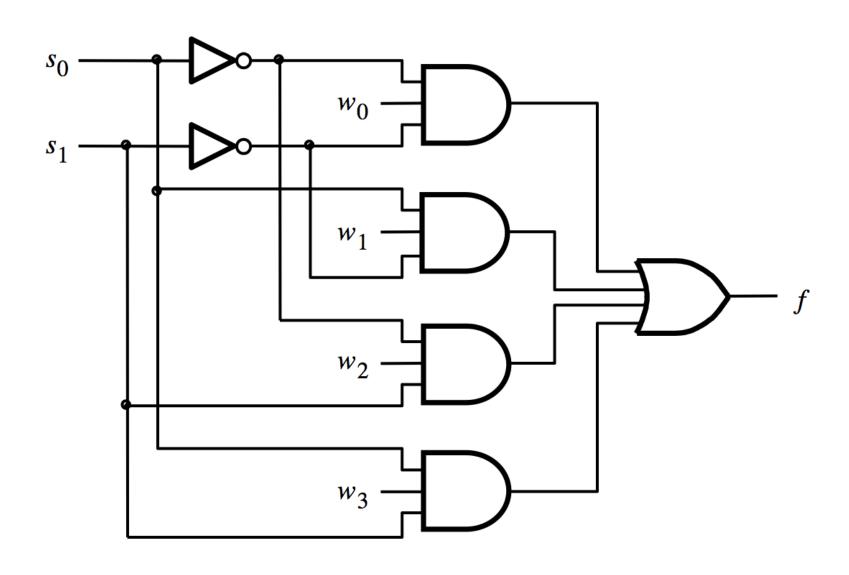

### **16-1 Multiplexer**

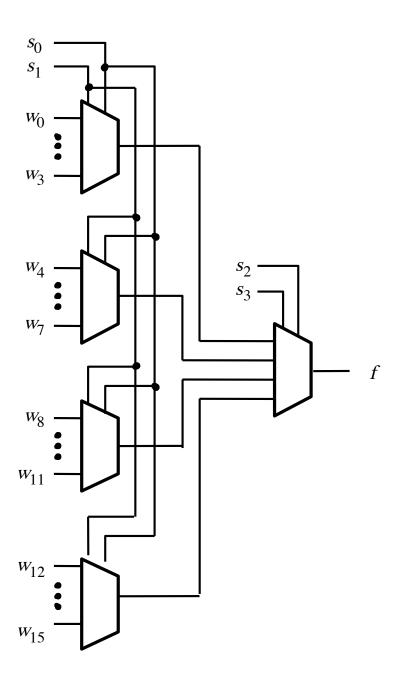

[ Figure 4.4 from the textbook ]

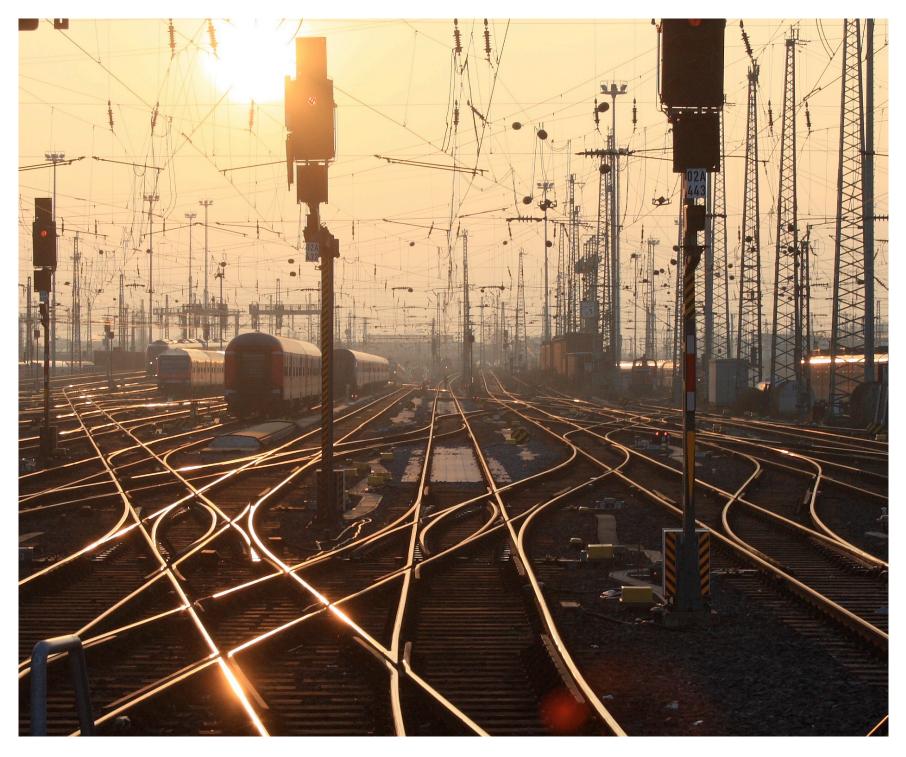

[http://upload.wikimedia.org/wikipedia/commons/2/26/SunsetTracksCrop.JPG]

#### 7-Segment Display Example

#### Display of numbers

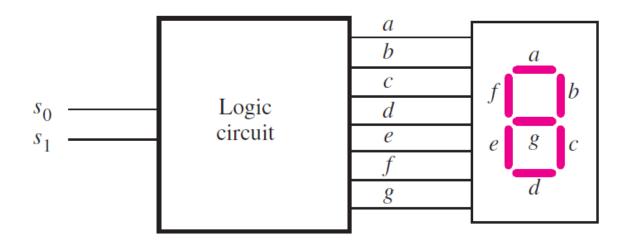

(a) Logic circuit and 7-segment display

|   | <i>s</i> <sub>1</sub> | $s_0$       | а | b | С | d | e | f | g |
|---|-----------------------|-------------|---|---|---|---|---|---|---|
| 0 | 0                     | 0<br>1<br>0 | 1 | 1 | 1 | 1 | 1 | 1 | 0 |
| - | 0                     | 1           | 0 | 1 | 1 | 0 | 0 | 0 | 0 |
| 2 | 1                     | 0           | 1 | 1 | 0 | 1 | 1 | 0 | 1 |

(b) Truth table

### **Display of numbers**

|   |   | $s_0$       |   |   |   |   |   |   |   |
|---|---|-------------|---|---|---|---|---|---|---|
| 0 | 0 | 0<br>1<br>0 | 1 | 1 | 1 | 1 | 1 | 1 | 0 |
| 1 | 0 | 1           | 0 | 1 | 1 | 0 | 0 | 0 | 0 |
| 5 | 1 | 0           | 1 | 1 | 0 | 1 | 1 | 0 | 1 |

#### Display of numbers

$$a = \overline{s_0}$$
  $c = \overline{s_1}$   $e = \overline{s_0}$   $g = s_1 \overline{s_0}$ 

$$b = 1 d = \overline{s_0} f = \overline{s_1} \, \overline{s_0}$$

## Intro to Verilog

#### **History**

- Created in 1983/1984
- Verilog-95 (IEEE standard 1364-1995)
- Verilog 2001 (IEEE Standard 1364-2001)
- Verilog 2005 (IEEE Standard 1364-2005)
- SystemVerilog
- SystemVerilog 2009 (IEEE Standard 1800-2009).

#### **HDL**

Hardware Description Language

Verilog HDL

VHDL

# Verilog HDL != VHDL

- These are two different Languages!
- Verilog is closer to C
- VHDL is closer to Ada

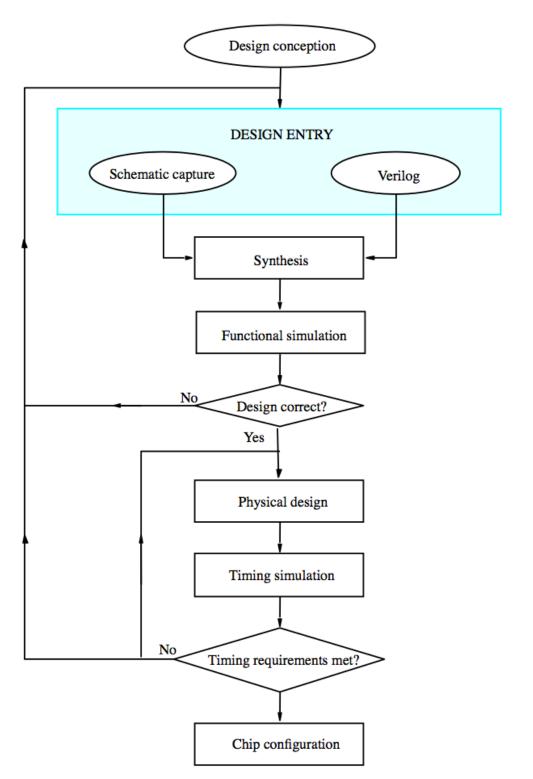

[ Figure 2.35 from the textbook ]

### "Hello World" in Verilog

```
module main;
  initial
  begin
     $\display("Hello world!");
     $\finish;
  end
endmodule
```

# The Three Basic Logic Gates

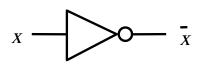

$$x_1$$
 $x_2$ 
 $x_1 \bullet x_2$ 

$$x_1$$
 $x_2$ 
 $x_1 + x_2$ 

NOT gate

AND gate

OR gate

You can build any circuit using only these three gates

# How to specify a NOT gate in Verilog

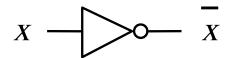

**NOT** gate

# How to specify a NOT gate in Verilog

we'll use the letter y for the output

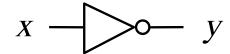

NOT gate

# How to specify a NOT gate in Verilog

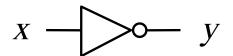

not (y, x)

NOT gate

Verilog code

# How to specify an AND gate in Verilog

$$X_1$$
 $X_2$ 
 $f = X_1 \cdot X_2$ 

and (f, x1, x2)

AND gate

Verilog code

# How to specify an OR gate in Verilog

$$x_1$$
 $x_2$ 
 $f= x_1 + x_2$ 

or (f, x1, x2)

OR gate

Verilog code

# 2-1 Multiplexer

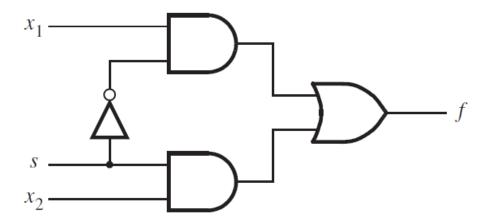

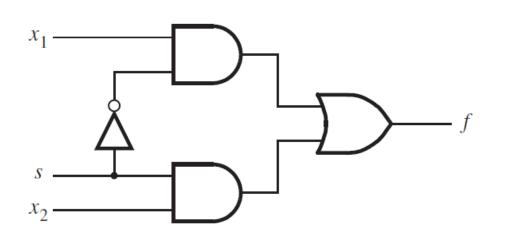

```
module example1 (x1, x2, s, f);
input x1, x2, s;
output f;

not (k, s);
and (g, k, x1);
and (h, s, x2);
or (f, g, h);
```

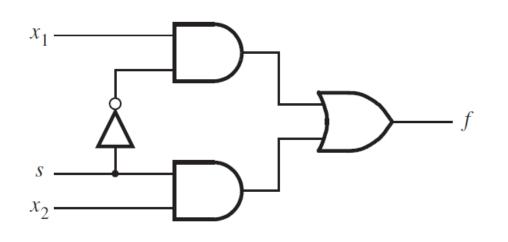

```
module example3 (x1, x2, s, f);

input x1, x2, s;

output f;

assign f = (\sim s \& x1) | (s \& x2);
```

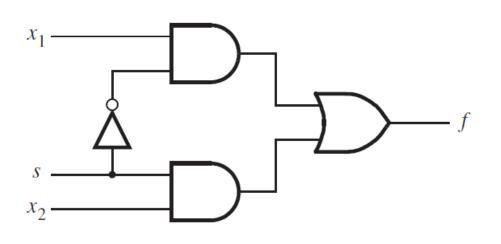

```
// Behavioral specification
module example5 (x1, x2, s, f);
input x1, x2, s;
output f;
reg f;

always @(x1 or x2 or s)
if (s == 0)
    f = x1;
else
    f = x2;
```

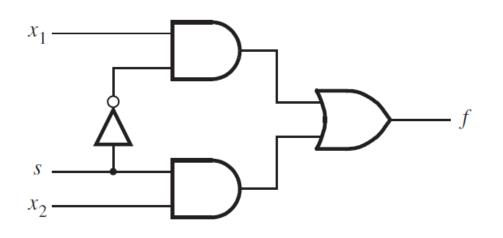

```
// Behavioral specification module example5 (input x1, x2, s, output reg f); always @(x1, x2, s) if (s == 0) f = x1;
```

endmodule

else

f = x2;

# **Another Example**

### Let's Write the Code for This Circuit

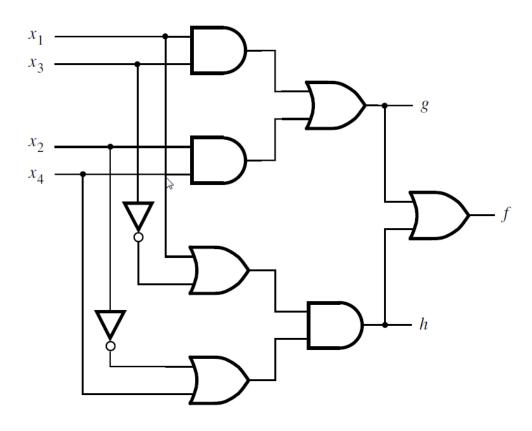

#### Let's Write the Code for This Circuit

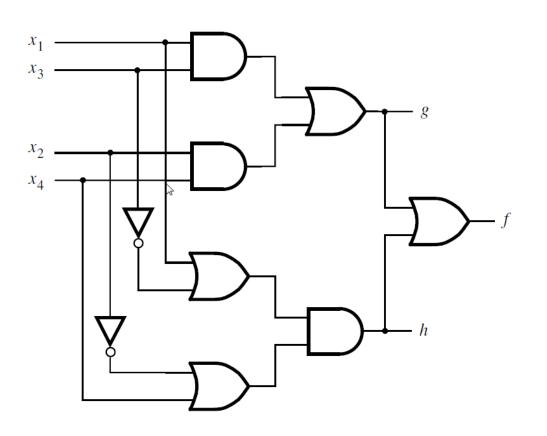

```
module example 2(x1, x2, x3, x4, f, g, h); input x1, x2, x3, x4; output f, g, h;

and (z1, x1, x3); and (z2, x2, x4); or (g, z1, z2); or (z3, x1, \sim x3); or (z4, \sim x2, x4); and (h, z3, z4); or (f, g, h);
```

### Let's Write the Code for This Circuit

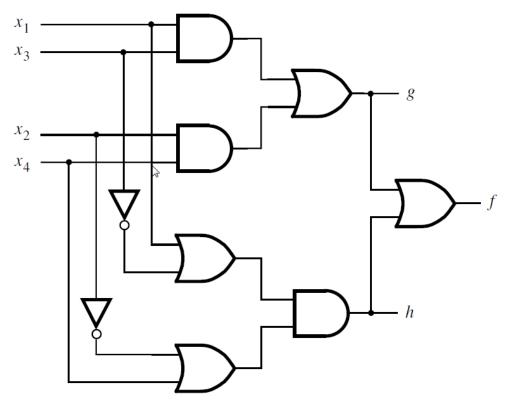

```
module example4 (x1, x2, x3, x4, f, g, h); input x1, x2, x3, x4; output f, g, h;
```

```
assign g = (x1 \& x3) | (x2 \& x4);

assign h = (x1 | \sim x3) \& (\sim x2 | x4);

assign f = g | h;
```

# Yet Another Example

# A logic circuit with two modules

Top-level module

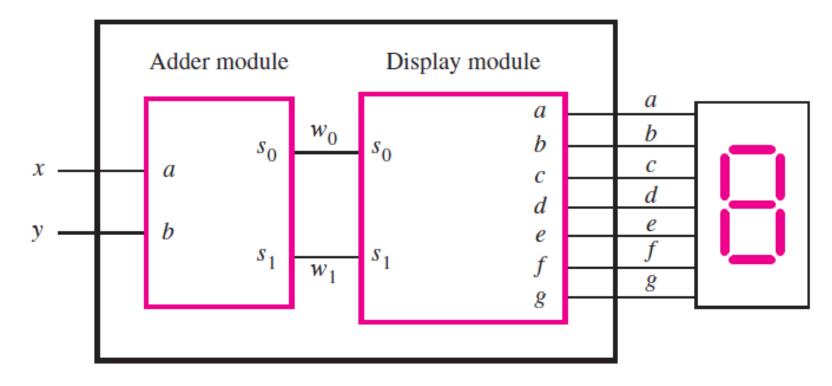

#### The adder module

(a) Evaluation of S = a + b

| a | b | <i>s</i> <sub>1</sub> | $s_0$ |
|---|---|-----------------------|-------|
| 0 | 0 | 0                     | 0     |
| 0 | 1 | 0                     | 1     |
| 1 | 0 | 0                     | 1     |
| 1 | 1 | 1                     | 0     |

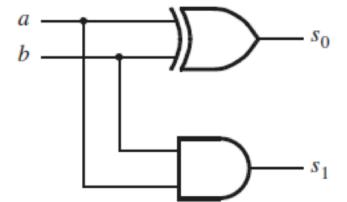

(b) Truth table

(c) Logic network

#### The adder module

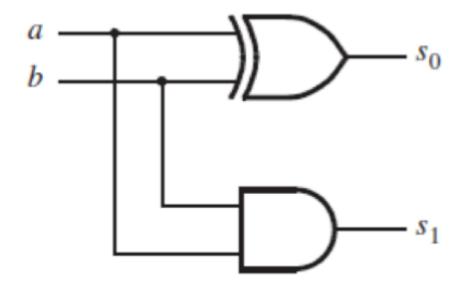

```
// An adder module
module adder (a, b, s1, s0);
input a, b;
output s1, s0;

assign s1 = a & b;
assign s0 = a ^ b;
```

# The display module

$$a = \overline{s_0}$$
  $c = \overline{s_1}$   $e = \overline{s_0}$   $g = s_1 \overline{s_0}$ 

$$b = 1 d = \overline{s_0} f = \overline{s_1} \, \overline{s_0}$$

# The display module

$$a = \overline{s_0}$$

$$b = 1$$

$$c = \overline{s_1}$$

$$d = \overline{s_0}$$

$$e = \overline{s_0}$$

$$f = \overline{s_1} \, \overline{s_0}$$

$$g = s_1 \overline{s_0}$$

```
// A module for driving a 7-segment display
module display (s1, s0, a, b, c, d, e, f, g);
input s1, s0;
output a, b, c, d, e, f, g;
```

```
assign a = \sim s0;

assign b = 1;

assign c = \sim s1;

assign d = \sim s0;

assign e = \sim s0;

assign e = \sim s0;

assign e = \sim s1 & \sim s0;

assign e = s1 & \sim s0;
```

# Putting it all together

Top-level module

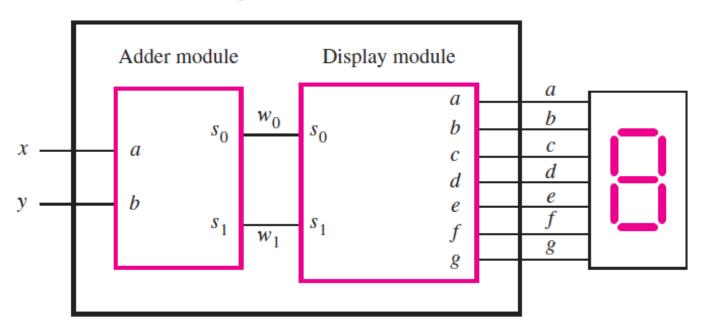

endmodule

```
// A module for driving a 7-segment display
// An adder module
                                    module display (s1, s0, a, b, c, d, e, f, g);
module adder (a, b, s1, s0)
                                      input s1, s0;
   input a, b;
                                      output a, b, c, d, e, f, g;
                                                                            module adder_display (x, y, a, b, c, d, e, f, g);
   output s1, s0;
                                                                                input x, y;
                                      assign a = \sim s0;
                                                                                output a, b, c, d, e, f, g;
                                      assign b = 1;
   assign s1 = a \& b;
                                                                                wire w1, w0;
                                      assign c = \sim s1;
   assign s0 = a \wedge b;
                                      assign d = \sim s0;
                                                                                adder U1 (x, y, w1, w0);
                                       assign e = \sim s0;
                                       assign f = \sim s1 \& \sim s0;
                                                                                display U2 (w1, w0, a, b, c, d, e, f, g);
endmodule
                                       assign g = s1 \& \sim s0;
```

# **Questions?**

### THE END